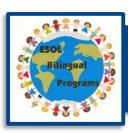

# ESOL Initial Screening/Placement for School Teams

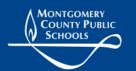

To identify English learners eligible for the English for Speakers of Other Languages (ESOL) program, an initial screening/placement English language proficiency assessment (ELPA) is administered to all students whose home language is not English at the time of initial enrollment in Montgomery County Public Schools (MCPS). The assessment includes four skill areas: listening, speaking, reading, and writing. For English learners who are not required to enroll through the International Admissions and Enrollment (IAE) office, the assessment is administered by ESOL teachers in the schools, and the assessment data are entered in myMCPS by ESOL teachers, following the procedures in this guide.

Below is a diagram showing the basic workflow for ESOL initial screening/placement for school teams, which involves working with multiple OASIS modules and in myMCPS.

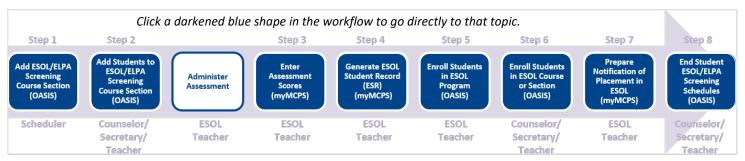

Basic Workflow for ESOL Initial Screening/Placement for School Teams

# Step 1: Add an ESOL/ELPA Screening Course Section (Scheduler)

Students who are being administered an ELPA are grouped by grade level into course sections to accommodate entering their assessment scores. You add these sections—but only for your school—in the OASIS Scheduling module.

These special, year-long, ESOL/ELPA screening courses are unlike other courses in that no attendance is taken and students do not receive marks. Also, these courses are not part of a student's daily schedule and are not included in eligibility and marking period average calculations. Students are added to these course sections throughout the school year as they are enrolled and identified as requiring an initial ELPA.

## For Elementary Schools: Add an ESOL screening course section

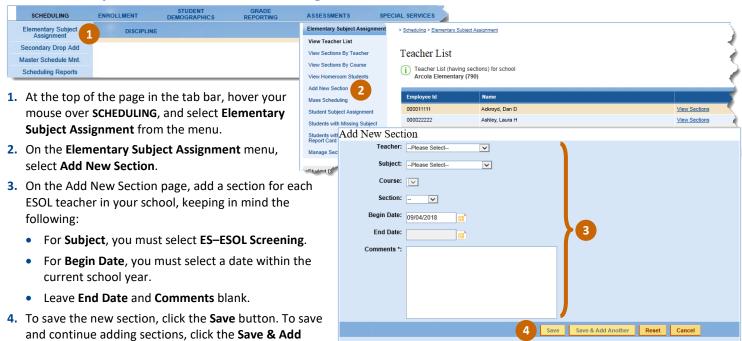

\* You may enter teacher/school name for students attending middle school or any comments you may have

Another button.

# For Secondary Schools: Add an ELPA Screening Course Section

Add a section for each ESOL teacher in your school who might screen students.

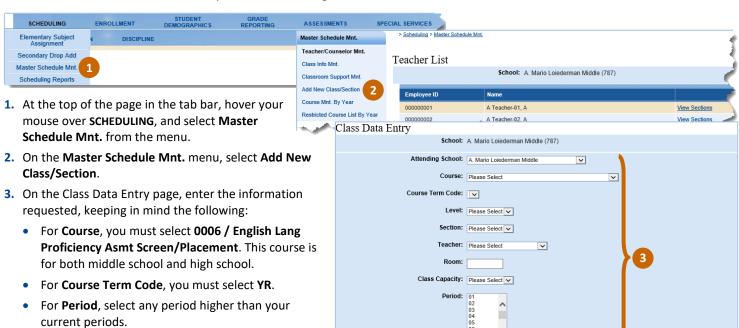

# Step 2: Add Students to an ESOL/ELPA Screening Course Section (Counselor/Secretary/Teacher)

You add students to a course section for ESOL/ELPA screening—but only for your school—in the OASIS Scheduling module. After you add students to a section, you must wait at least a day for the student names to show up in the Score Entry application, where assessment scores are entered.

#### For Elementary Schools: Add Students to an ESOL Screening Course Section

To save the new section, click the Save button. To save and continue adding sections, click the Save & Add

Another button.

You can add an ESOL screening course section for an elementary school by selecting from the **Elementary Subject Assignment** menu either **View Sections By Teacher**, **Student Subject Assignment**, or **Manage Sections**. Explained below are the steps for adding an ESOL screening course section by selecting **Student Subject Assignment**.

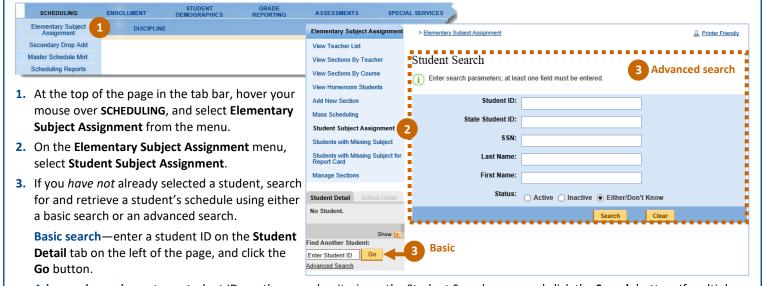

**Advanced search**—enter a student ID or other search criteria on the Student Search page, and click the **Search** button. If multiple student records result from your search, click a student ID to open the Student Schedule.

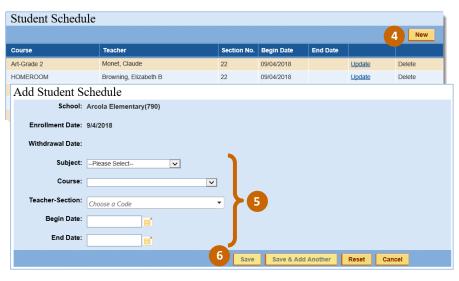

- On the Student Schedule, click the New button
- 5. On the Add Student Schedule page, provide the information requested, keeping in mind the following:
  - For Subject you must select ES—ESOL SCREENING.
  - For Begin Date, you must select a date within the current school year.
  - Leave End Date blank.
- 6. To save the schedule change, click the Save button. To save and continue adding subjects to the student's schedule, click the Save & Add Another button.

# For Secondary Schools: Add Students to an ELPA Screening Course Section

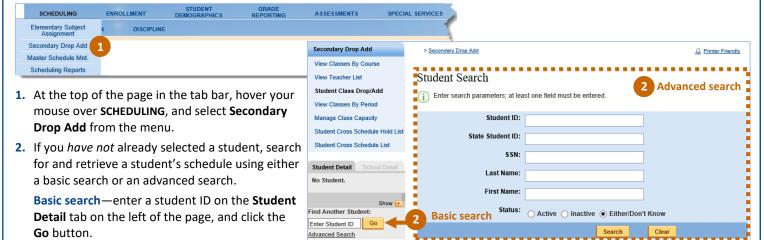

**Advanced search**—enter a student ID or other search criteria on the Student Search page, and click the **Search** button. If multiple student records result from your search, click a student ID to open the Student Schedule.

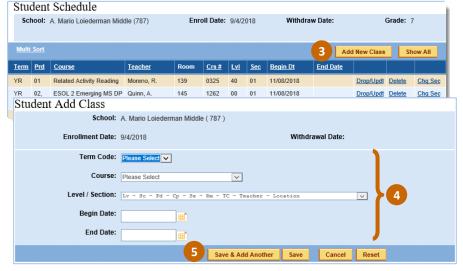

- On the Student Schedule, click the Add New Class button.
- 4. On the Student Add Class page, enter the information requested, keeping in mind the following:
  - For Course, you must select 0006 / English Lang Proficiency Asmt Screen/Placement.
  - For Level / Section, you must select the level/section related to the selected course.
  - For **Begin Date**, you must select a date within the current school year.
  - Leave End Date blank.
- To save the changes, click the Save button. To save and continue adding students to the section, click the Save & Add Another button.

# Step 3: Enter Assessment Scores (ESOL Teacher)

You enter scores for the ELPA in the Score Entry application, which is accessible from the myMCPS Assessment tab. You can enter scores only for course sections assigned to a teacher. After students are added to a section, you must wait at least a day for the student names to show up in the Score Entry application before you enter the scores and generate the ESOL student record (ESR).

You can enter scores for the ELPA either directly in the Score Entry application or by uploading to the Score Entry application a spreadsheet containing the assessment scores. When entering scores, keep in mind that you select the MD transfers assessment only if the student transferred to MCPS from another Maryland public school system and you have already obtained the student's test scores through the ESOL Testing and Accountability Center (ETAC). Also keep in mind that the ELPA and, therefore, assessment report calculations for grade levels K, 1, 3, 6, and 9 vary by semester. For these grade levels, be sure to enter a correct semester (Sem 1 or Sem 2) for Grade at Testing.

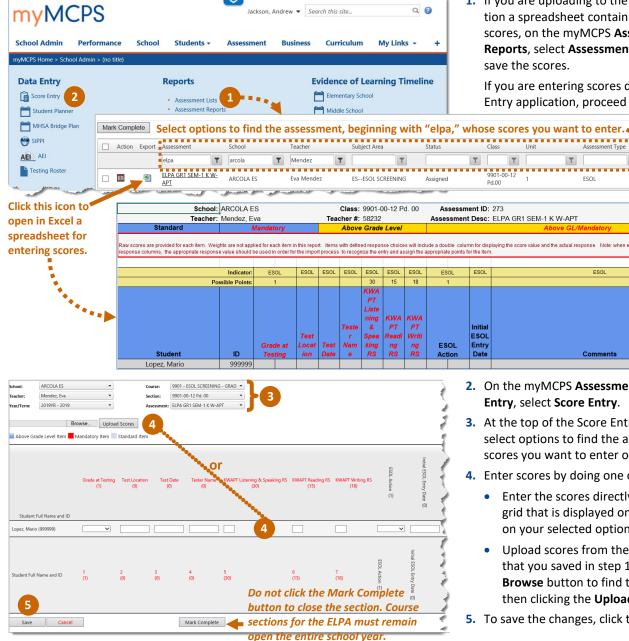

- 1. If you are uploading to the Score Entry application a spreadsheet containing assessment scores, on the myMCPS **Assessment** tab under Reports, select Assessment Lists and enter and save the scores.
  - If you are entering scores directly in the Score Entry application, proceed with the next step.

6/30/2019

Enter the scores and related information, and save the spreadsheet.

- 2. On the myMCPS Assessment tab under Data Entry, select Score Entry.
- 3. At the top of the Score Entry application, select options to find the assessment whose scores you want to enter or upload.
- **4.** Enter scores by doing one of the following:
  - Enter the scores directly in the scoring grid that is displayed on the page based on your selected options.
  - Upload scores from the spreadsheet that you saved in step 1 by clicking the **Browse** button to find the spreadsheet then clicking the Upload Scores button.
- 5. To save the changes, click the **Save** button.

# Step 4: Generate the ESOL Student Record (ESR) (ESOL Teacher)

After you enter scores for the ELPA, generate and export for printing and distribution a record of each student's assessment results. Samples of the ESR are shown in this guide beginning on page <u>10</u>.

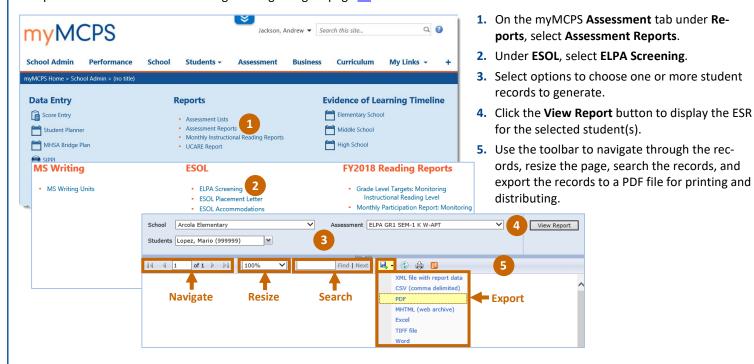

# Step 5: Enroll Students in the ESOL Program (ESOL Teacher)

After you generate the ESR for each student, enroll the students in the ESOL program by entering a pending record using the OASIS ESOL Survey module. Then, within 5 school days, submit the students' completed ESR to your school's assigned testing assessor in the ETAC.

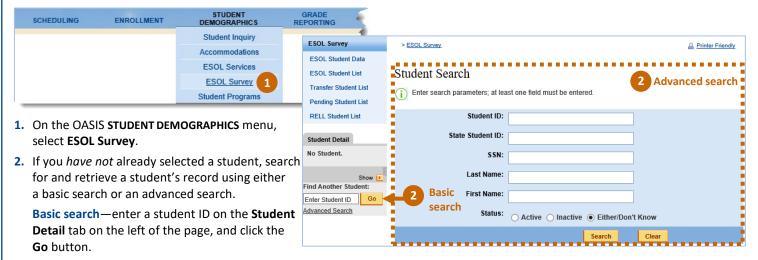

**Advanced search**—enter a student ID or other search criteria on the Student Search page, and click the **Search** button. If multiple student records result from your search, click a student ID to open the Student Data page.

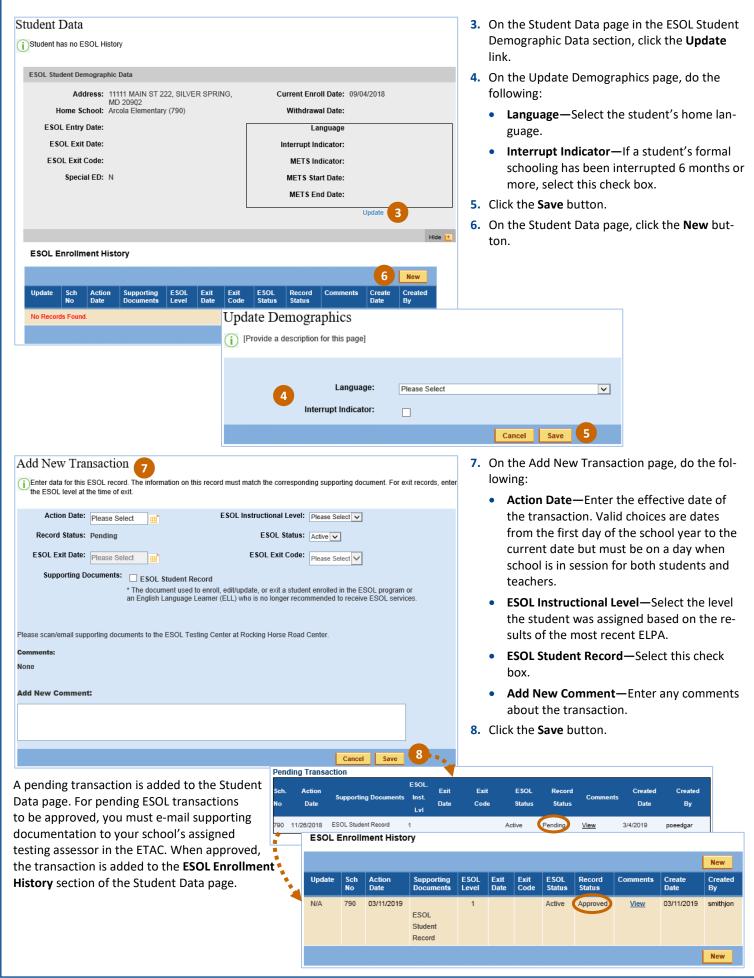

# Step 6: Enroll Students in an ESOL Course or Section (Counselor/Secretary/Teacher)

After students who are eligible for ESOL services have been enrolled in the ESOL program, enroll them in an ESOL level group (section) or course.

#### For Elementary Schools: Enroll Students in an ESOL Course or Section

Follow the steps in the Add Students to an ESOL/ELPA Screening Course Section (Counselor/Secretary/Teacher) section of this guide, except add students to an ESOL course instead of to an ESOL screening course.

## For Secondary Schools: Enroll Students in an ELPA Course or Section

Follow the steps in the Add Students to an ESOL/ELPA Screening Course Section (Counselor/Secretary/Teacher) section of this guide, except add students to an ELPA course instead of to an ELPA screening course.

### Step 7: Prepare the Notification of Placement in ESOL Letter (ESOL Teacher)

If a student is eligible for placement in an ESOL program, the ESOL teacher sends a notification letter (see pages 12 and 13 of this guide) to the student's parents or legal guardians. The letter includes the student's overall English proficiency and the method of instruction recommended in the ESOL program. The parents or legal guardians sign and return the letter to the ESOL teacher to approve the student's participation in the ESOL program.

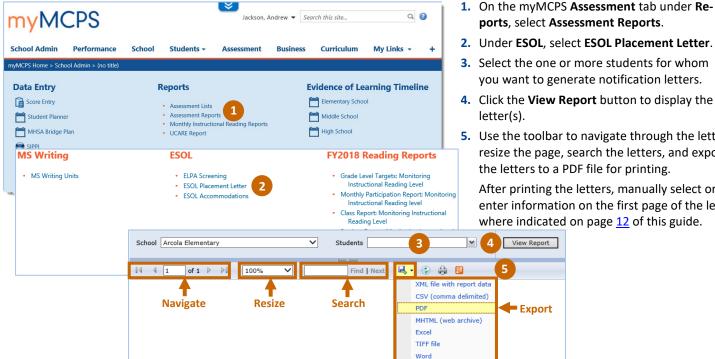

- 2. Under ESOL, select ESOL Placement Letter.
- 3. Select the one or more students for whom you want to generate notification letters.
- 4. Click the View Report button to display the
- 5. Use the toolbar to navigate through the letters, resize the page, search the letters, and export the letters to a PDF file for printing.

After printing the letters, manually select or enter information on the first page of the letter where indicated on page 12 of this guide.

# Step 8: End Student ESOL/ELPA Screening Schedules (Counselor/Secretary/Teacher)

After scores for the ELPA have been entered and a notification letter has been sent to the student's parents or legal guardians indicating the outcome of the assessment, you must end the student schedules for ESOL/ELPA screening using the OASIS Scheduling module. You can update student schedules only after the first 5 days of the school year.

# For Elementary Schools: End Student Schedules for ESOL Screening

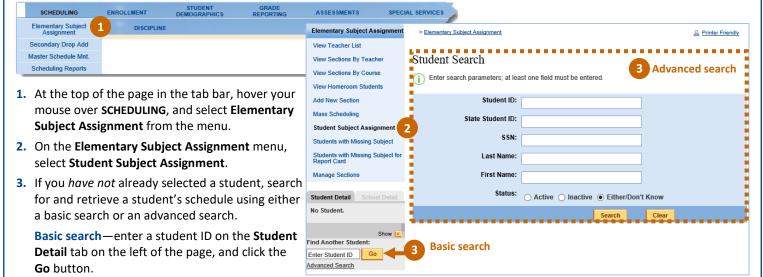

Advanced search—enter a student ID or other search criteria on the Student Search page, and click the Search button. If multiple student records result from your search, click a student ID to open the Student Schedule.

4. On the Student Schedule, click the

Update link for the ESOL screening

Update Student Schedule

course section.

School: Arcola Elementary(790)

 On the Update Student Schedule page, for Student End Dt, enter the date the course section will end in the student's schedule.

end in the student's schedule.6. To save the change, click the Save button.

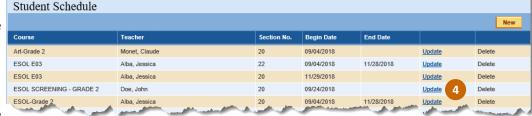

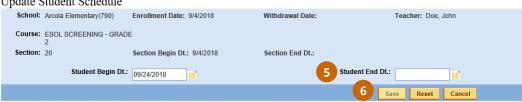

# For Secondary Schools: End Student Schedules for ELPA Screening

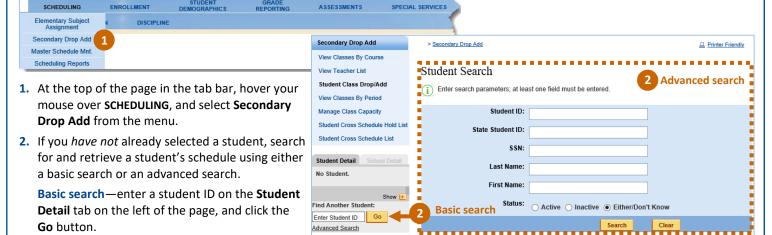

**Advanced search**—enter a student ID or other search criteria on the Student Search page, and click the **Search** button. If multiple student records result from your search, click a student ID to open the Student Schedule.

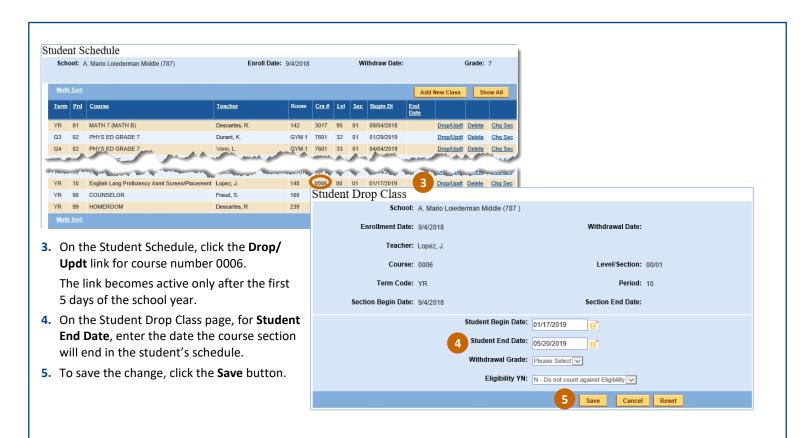

|                                 | sion of ESO      | UNTY PUBL                           | LIC SCHOO                               | DLS                                |                                                        |                  | F            | Pre-K ESOL Student                                                                            |                                                                                                    |
|---------------------------------|------------------|-------------------------------------|-----------------------------------------|------------------------------------|--------------------------------------------------------|------------------|--------------|-----------------------------------------------------------------------------------------------|----------------------------------------------------------------------------------------------------|
|                                 |                  | le, MD 20852                        |                                         |                                    |                                                        |                  |              |                                                                                               |                                                                                                    |
| Directions:                     | This record is   | used to docu                        | ment the scr                            | ening asses                        | sment results                                          | s of English le  | arners (ELs) | ) upon entry to MCPS pre-kind                                                                 | ergarten or Head Start.                                                                                     |
| PART I: STU                     | JDENT IDENT      | TIFICATION I                        | NFORMATIC                               | N                                  |                                                        |                  |              |                                                                                               |                                                                                                    |
| Student<br>Name L               | _ast             | ·                                   | First                                   |                                    | MI                                                     |                  | Gender       | DOB (mm/dd/yy)                                                                                | Student ID                                                                                                  |
|                                 |                  | 5                                   | School                                  |                                    |                                                        |                  | Grade        | Language                                                                                      | <del></del>                                                                                                 |
| PART II: EN                     | GLISH LANG       | JUAGE PROF                          | ICIENCY SC                              | REENING/F                          | PLACEMENT                                              | TEST RESU        | LTS          | PART III: MCPS ESOL AC                                                                        | CTION                                                                                                    |
| correct by th<br>the total poir | ne multiplier fo | or that section<br>d it in the Oral | n <u>and</u> write the<br>I Language To | e result in the<br>otal cell. Writ | anguage Test.<br>e Total cell for<br>ite in the date o | r that section.  | . Add up     | Cut-Off Levels Table for the<br>B. Check Entry if the student<br>EL committee agrees with the | t's proficiency level is 1-3 and the<br>ne student's enrollment in the<br>try box is checked, leave C and D |
|                                 |                  | Simon Says                          | Art Show                                | Say What                           | Human Body                                             | Story #1         | Story #2     | A. preLAS Proficiency                                                                         | B. MCPS ESOL Action                                                                                         |
| preLAS                          | # Correct        |                                     |                                         |                                    |                                                        |                  |              | Level                                                                                         | (Check one.)                                                                                                |
| Oral<br>Language<br>Test        | Multiply By      | x 2                                 | x 1                                     | x 2                                | x 1                                                    | x 4              | x 4          |                                                                                               | ☐ Entry ☐ No Entry                                                                                          |
|                                 | Total            | /20                                 | /10                                     | /20                                | /10                                                    | /20              | /20          | C. Initial ESOL Level                                                                         | D. Initial MCPS ESOL Entry Date<br>(The first day of ESOL services)                                         |
| Test Date                       | '                | Tester<br>Name                      | ĺ                                       |                                    | 1                                                      | Oral<br>Language |              | (OASIS ESOL Level)                                                                            |                                                                                                    |
| 1001 0412                       | mm/dd/yy         |                                     | 1                                       | Last, First                        |                                                        | Language         | /100         |                                                                                               | mm/dd/yy                                                                                                    |
| PART IV: C                      | OMMENTS          |                                     |                                         |                                    |                                                        |                  |              |                                                                                               |                                                                                                    |
|                                 |                  |                                     |                                         |                                    |                                                        |                  |              |                                                                                               |                                                                                                    |
|                                 |                  |                                     | OMMITTEE I                              |                                    | ON (A minim                                            |                  |              | e non-ESOL signature is req                                                                   |                                                                                                    |
|                                 | mmittee Mem      |                                     |                                         | <u>Name</u>                        |                                                        | I                | <u>litle</u> | <u>Signature</u>                                                                              | Meeting Date                                                                                                |
|                                 | ner/Representa   | -                                   |                                         |                                    |                                                        |                  |              |                                                                                               |                                                                                                    |
|                                 | Feacher/Repre    | sentative                           |                                         |                                    |                                                        |                  |              |                                                                                               |                                                                                                    |
| Other Partici                   | pants            |                                     |                                         |                                    |                                                        |                  |              |                                                                                               |                                                                                                    |
| DISTRIBUTION                    | : 1) STUDENT     | CUMULATIV                           | E FOLDER 2)                             | STUDENT E                          | SOL FOLDER                                             | 3) ESOL TES      | TING ASSESS  | SOR                                                                                           |                                                                                                    |

# ESOL Student Record (ESR) for Initial Screening/Placement Pre-K

| Division of ESOL/Bilingual Pr<br>MONTGOMERY COUNTY PUBLIC<br>Rockville, MD 20852                                | · · · · · · · · · · · · · · · · · · ·  |                        |                            | d 2) – Grade 1 (Se<br>ESR) for Initial So                                                                                |                                              |              |
|----------------------------------------------------------------------------------------------------|----------------------------------------|------------------------|----------------------------|----------------------------------------------------------------------------------------------------|----------------------------------------------|--------------|
| Directions: This record is used to docume                                                                       | nent the screening assessment results  | of potential En        | glish learners             | (ELs) upon entry in MCPS                                                                                                 | -                                            |              |
| PART I: STUDENT IDENTIFICATION IN                                                                               | ORMATION                               |                        |                            |                                                                                                    |                                              |              |
| Student                                                                                                    |                                        |                        |                            |                                                                                                    |                                              |              |
| Name Last Fi                                                                                                    | rst MI                                 | Ger                    | nder                       | DOB (mm/dd/yy)                                                                                                    | Stud                                         | lent ID      |
|                                                                                                    |                                        |                        |                            |                                                                                                    |                                              |              |
| Sc                                                                                                    | nool                                   | Gra                    | ade                        | Language                                                                                                    |                                              |              |
| PART II: SCREENING/PLACEMENT EN<br>PROFICIENCY ASSESSMENT (ELPA) S                                              |                                        |                        | PART III:                  | MCPS ESOL ACTION                                                                                                    |                                              |              |
| Refer to the student's Scoring Sheets to<br>and Skills Description information. Recorname of the test examiner. |                                        |                        | calculated a<br>B. Check E | lish Language Proficiency L<br>and entered from Part II.<br>ntry if the student's ELPL is<br>the student's enrollment in | 1-5 and the EL comr                          | nittee       |
| Grade at the Time<br>of Testing                                                                                 | Test<br>Location                       |                        |                            | checked, leave C and D b                                                                                                 |                                              |              |
| Test Datemm/dd/yy                                                                                               | Tester Name                            | rst                    | A. Englis                  | h Language Proficiency<br>Level                                                                                          | B. MCPS ESOL<br>(Check on                    |              |
| Test Name and Domain Raw Score                                                                                  | Oral Proficiency Scor                  | е                      |                            |                                                                                                    | ☐ Entry ☐                                    | No Entry     |
| K W-APT<br>Listening & Speaking                                                                                 |                                        |                        |                            |                                                                                                    |                                              | ,            |
| Only for K in Semes                                                                                             | ter 2 and Grade 1 in Semester 1        |                        |                            | ESOL Level Placement<br>ASIS ESOL Level)                                                                                 | D. Initial MCPS ESO<br>(The first day of ESO |              |
| Test Name and Domain Raw Score                                                                                  | Skills Description                     |                        | (0)                        | ASIS ESOL Level)                                                                                                    | (The hist day of Est                         | OL Services) |
| K W-APT Reading                                                                                                 |                                        |                        |                            |                                                                                                    |                                              |              |
| K W-APT Writing                                                                                                 |                                        |                        |                            |                                                                                                    | mm/dd/yy                                     |              |
| PART IV: COMMENTS                                                                                               |                                        |                        |                            |                                                                                                    |                                              |              |
|                                                                                                    |                                        |                        |                            |                                                                                                    |                                              |              |
|                                                                                                    |                                        |                        |                            |                                                                                                    |                                              |              |
| DADTY, ENCLICH LEADNES (EL) CO                                                                                  | ANALTTEE INFORMATION (A                | f F00                  |                            | FCOI -'t'                                                                                                    | ·                                            |              |
| PART V: ENGLISH LEARNER (EL) CO<br>EL Committee Members                                                         | MMITTEE INFORMATION (A minimul<br>Name | m of one ESUI<br>Title |                            | on-ESOL signature is requ<br>Signature                                                                                   |                                              | ing Date     |
| ESOL Teacher/Representative                                                                                     |                                        |                        |                            |                                                                                                    |                                              |              |
| Non ESOL Teacher/Representative                                                                                 |                                        |                        |                            | _                                                                                                    |                                              |              |
| Other Participants                                                                                              |                                        |                        |                            |                                                                                                    |                                              |              |
| DISTRIBUTION: 1) STUDENT CUMULATIVE                                                                             | FOLDER 2) STUDENT ESOL FOLDER 3        | ) ESOL TESTIN          | G ASSESSOF                 | ₹                                                                                                    |                                              |              |

ESOL Student Record (ESR) for Initial Screening/Placement K (Semesters 1 and 2) – Grade 1 (Semester 1 only)

| Division of ESOL/E<br>MONTGOMERY COUNT<br>Rockville, M                                         | TY PUBLIC SCHOOLS                               |                                  | ESOL              |                               | e 1 (Semester 2 only<br>ecord (ESR) for Initia | r) - Grade 12<br>al Screening/Placement                                                                                      |
|------------------------------------------------------------------------------------------------|-------------------------------------------------|----------------------------------|-------------------|-------------------------------|------------------------------------------------|----------------------------------------------------------------------------------------------------|
| Directions: This record is us                                                                  | ed to document the screeni                      | ng assessment result             | s of potential Er | nglish learners               | (ELs) upon entry in MCPS                       | 3.                                                                                                    |
| PART I: STUDENT IDENTIF                                                                        | ICATION INFORMATION                             |                                  |                   |                               |                                                |                                                                                                    |
| Student                                                                                        |                                                 |                                  |                   |                               |                                                |                                                                                                    |
| Name Last                                                                                      | First                                           | MI                               | Ge                | nder                          | DOB (mm/dd/yy)                                 | Student ID                                                                                                    |
|                                                                                                | School                                          |                                  | Gr                | ade                           | Language                                       | <del>_</del>                                                                                                    |
| PART II: SCREENING/PLAC<br>PROFICIENCY ASSESSME                                                |                                                 | JAGE                             |                   | PART III: N                   | ICPS ESOL ACTION                               |                                                                                                    |
| Refer to the student's WIDA S<br>and Composite Proficiency Le<br>began and the full name of th | evel (CPL) information. Rec<br>e test examiner. | ord the date on which            |                   | CPL is below<br>enrollment in | 4.5 and the EL committee                       | ck Entry if the student's overall<br>e agrees with the student's<br>No Entry box is checked, leave C<br>d. complete C and D. |
| Grade at the Time<br>of Testing                                                                | Test Location                                   | on                               |                   | una D Dia                     | II tile Liney box to citedia                   | u, complete o una o.                                                                                                    |
| Test Date                                                                                      | Tester Nam                                      |                                  | , First           | A. English                    | Language Proficiency<br>Level                  | B. MCPS ESOL Action<br>(Check one.)                                                                                          |
| Test Name and Domain                                                                           | Proficiency Level<br>(PL)                       | Composite Pro<br>Level (CPL) Inf |                   |                               |                                                | ☐ Entry ☐ No Entry                                                                                                    |
| WIDA Screener Speaking                                                                         |                                                 | Oral Language                    |                   | C. Initial F                  | SOL Level Placement                            | D. Initial MCPS ESOL Entry Date                                                                                              |
| WIDA Screener Listening                                                                        |                                                 | Literacy                         |                   |                               | SIS ESOL Level)                                | (The first day of ESOL services)                                                                                             |
| WIDA Screener Reading                                                                          |                                                 | · -                              |                   |                               |                                                |                                                                                                    |
| WIDA Screener Writing                                                                          |                                                 | Overall                          |                   |                               |                                                | mm/dd/yy                                                                                                    |
| PART IV: COMMENTS                                                                              |                                                 |                                  |                   |                               |                                                |                                                                                                    |
|                                                                                                |                                                 |                                  |                   |                               |                                                |                                                                                                    |
| PART V: ENGLISH LEARNE                                                                         |                                                 | RMATION (A minim                 | um of one ESC     | L and one no                  | n-ESOL signature is req                        | uired.)                                                                                                    |
| EL Committee Member                                                                            |                                                 | me                               | <u>Title</u>      | ž.                            | <u>Signature</u>                               | Meeting Date                                                                                                    |
| ESOL Teacher/Representativ                                                                     |                                                 |                                  |                   |                               |                                                |                                                                                                    |
| Non ESOL Teacher/Represe                                                                       | ntative                                         |                                  |                   |                               |                                                |                                                                                                    |
| Other Participants                                                                             |                                                 |                                  |                   |                               |                                                |                                                                                                    |
| DISTRIBUTION: 1) STUDENT OF                                                                    | IMILI ATIVE EOLDED 2) STIL                      | IDENT EGOL EOLDED                | 2) EQUI TEQTII    | IC ACCECCOR                   |                                                |                                                                                                    |

ESOL Student Record (ESR) for Initial Screening/Placement Grade 1 (Semester 2 only) and Grades 2 - 12 (Semesters 1 and 2)

|                                      | OMER                             | of ESOL/Bilingua<br>Y COUNTY PUE<br>ockville, MD 208     | BLIC SCHOOLS                                                                     | K          |                                             |           | ecord (ESR) for Stu<br>laryland Public Sch |                                                                              |
|--------------------------------------|----------------------------------|----------------------------------------------------------|----------------------------------------------------------------------------------|------------|---------------------------------------------|-----------|--------------------------------------------|------------------------------------------------------------------------------|
|                                      |                                  | ecord is used to do                                      |                                                                                  | age profic | iency assessment (EL                        | .PA) resu | ults of English learners (ELs) w           | ho transferred from other                                                    |
| DADT I: 6                            | THEN                             | T IDENTIFICATIO                                          | NINEODMATION                                                                     |            |                                             |           |                                            |                                                                              |
| PARTES                               | HUDEN                            | ITIDENTIFICATIO                                          | NINFORMATION                                                                     |            |                                             |           |                                            |                                                                              |
| Student<br>Name                      | Last                             |                                                          | First                                                                            | MI         | Ger                                         | ıder      | DOB (mm/dd/yy)                             | Student ID                                                                   |
|                                      |                                  |                                                          | School                                                                           |            | Gra                                         | ıde       | Language                                   |                                                                              |
| Record the<br>Key: L=Lis<br>SS=Scale | e most r<br>stening;<br>Score; F | ecent ELPA resul<br>S=Speaking; R=R<br>PL=Proficiency Le | OFICIENCY ASSESSMEN<br>ts below.<br>leading; W=Writing; Com<br>vel; RS=Raw Score |            | prehension; Lit.=Lite                       | racy; Ins | str.=Instructional;                        | PART III: MCPS ESOL A. English Proficiency Level (CPL or Grade Adjusted CPL) |
| Grade at the                         | e Time o                         | of Testing                                               |                                                                                  |            | Test Date                                   |           |                                            |                                                                              |
| Test Loc                             | ation                            |                                                          |                                                                                  |            | Test Tier – A, B or C<br>(ACCESS for ELLs 1 |           | nly)                                       | B. ESOL Action<br>(Check all that apply)                                     |
|                                      |                                  | ACCESS for ELL                                           | s (K – 12)                                                                       |            | K W-APT                                     |           | WIDA Screener                              | ☐ Entry ☐ No Entry                                                           |
| LSS                                  |                                  | L PL                                                     | L PL K Instr.                                                                    |            | L & S RS                                    |           | L PL                                       |                                                                              |
| SSS                                  |                                  | S PL                                                     | S PL K Instr.                                                                    | 0          | al Proficiency Score                        |           | S PL                                       | 0. 5001 1 1 81                                                               |
| RSS                                  |                                  | R PL                                                     | R PL K Instr.                                                                    |            | RRS                                         |           | R PL                                       | C. ESOL Level Placement<br>(OASIS ESOL Level)                                |
| WSS                                  |                                  | W PL                                                     | W PL K Instr.                                                                    |            | W RS                                        | 4'        | W PL                                       | (ONGIO EGGE EGVOI)                                                           |
| Comp. SS<br>Oral SS                  |                                  | Comp. PL<br>Oral PL                                      | Comp. PL K Instr. Oral PL K Instr.                                               |            | Reading Skills Descrip                      | tion      | Composite PL Oral Language                 |                                                                              |
| Lit. SS                              |                                  | Lit. PL                                                  | Lit. PL K Instr.                                                                 | _          |                                             |           |                                            | <u> </u>                                                                     |
| Composite                            |                                  | Composite                                                | Composite                                                                        |            | Writing Skills Descrip                      | tion      | Literacy                                   | D. ESOL Action Date (mm/dd/yy)                                               |
| (Overall) SS                         | 6                                | (Overall)                                                | (Overall) PL K<br>Instr.                                                         |            | Wilding Skills Descrip                      | uon       | Overall                                    | 1                                                                            |
| PART IV:                             | COMME                            | NTS                                                      |                                                                                  |            |                                             |           |                                            | 4                                                                            |
|                                      | O O JAMES                        |                                                          |                                                                                  |            |                                             |           |                                            |                                                                              |
|                                      |                                  |                                                          |                                                                                  |            |                                             |           |                                            |                                                                              |
|                                      |                                  |                                                          |                                                                                  | ION (A n   |                                             |           | ne non-ESOL signature is req               |                                                                              |
|                                      |                                  | ee Members                                               | <u>Name</u>                                                                      |            | <u>Title</u>                                |           | <u>Signature</u>                           | Meeting Date                                                                 |
| ESOL Tea                             | cher/Re                          | presentative                                             |                                                                                  |            |                                             |           |                                            |                                                                              |
| Non ESO                              | L Teach                          | er/Representative                                        |                                                                                  |            |                                             |           |                                            |                                                                              |
| Other Par                            | ticipants                        |                                                          |                                                                                  |            |                                             |           |                                            |                                                                              |
| DISTRIBUTI                           | ON: 1) S                         | TUDENT CUMULAT                                           | IVE FOLDER 2) STUDENT E                                                          | ESOL FO    | LDER 3) ESOL TESTIN                         | G ASSES   | SSOR                                       |                                                                              |

K-12 ESOL Student Record (ESR) for Students Transferring from Maryland Public Schools

#### NOTIFICATION OF PLACEMENT IN ENGLISH FOR SPEAKERS OF OTHER LANGUAGES (ESOL) PROGRAM

| Date:     |            | Initial Placement | Continuing Placement |
|-----------|------------|-------------------|----------------------|
| Last Name | First Name | M.I.              | Student ID           |
| School    |            |                   | Grade                |

Dear Parent/Legal Guardian:

We are pleased to inform you that your child is eligible to receive instruction in our ESOL program for the 2019 school year. Students are identified as needing services based upon your response to the Maryland's Home Language Survey and a test of English proficiency.

#### Overall English Proficiency Level

| Initiating<br>A1 | Exploring<br>A2 | Engaging<br>A3 | Entering<br>1  | Emerg<br>2     | jing        | De   | veloping<br>3  | Expanding<br>4 |
|------------------|-----------------|----------------|----------------|----------------|-------------|------|----------------|----------------|
|                  |                 |                |                |                |             |      |                |                |
| MCPS             | OASIS ESOI      | LEVEL          | 1<br>(1.0-1.7) | 2<br>(1.8-2.4) | 3<br>(2.5-3 | 3.1) | 4<br>(3.2-3.8) | 5<br>(3.9-4.4) |

The method of instruction used in your child's ESOL program will be as indicated below:

- EL Bilingual: Students gain proficiency in both their native language and English with some instruction in the student's native language.
- Mixed Bilingual: Equal focus is given to English and a partner language, including content instruction in the partner language in the ELs' and non-ELs' class.
- EL Specific Transitional Instruction: Student's native language is used to support English
  proficiency acquisition but proficiency in a student's native language is not a program goal in
  the EL only class.
- Mixed Classes with Native Language Support: Student's native language is used to support English proficiency acquisition, but most instruction is provided in English in the ELs' and non-ELs' class.
- EL-specific English-only Instruction: English language skills and content are the focus of instruction in the EL only class.
- Mixed Classes with English-only Support: English language skills and content are the focus
  of instruction in the ELs' and non-ELs' class.

Description of Program Placement Options and Goals for English Learners (ELs) All programs include English language development and teaching strategies differentiated for each student's level of English language proficiency. These strategies are used to help each student reach English proficiency in listening, speaking, reading and writing and succeed academically in all core subjects. The expectations for ELs are that students fully transition into mainstream classes, meet appropriate academic achievement standards for grade promotion, and graduate from high school at the same rate as mainstream students.

#### Parental Rights

You have the right to request that your child be placed in a different method of instruction if available. You have the right at any time to refuse ESOL program services by contacting your child's ESOL teacher and/or the school. This process must be completed annually.

Notification of Placement in English for Speakers of Other Languages (ESOL) Program (page 1 of 2)

= Manually select or enter this information after printing the notification letter. Manually enter Overall English Proficiency Level scores for students who do not have scores for the annual census ELPA, the ACCESS for ELLs. Also, circle the appropriate MCPS OASIS ESOL LEVEL that corresponds to the ELPA proficiency level.

|                          | e student's ESOL program will support meeting the instructional objectives of the indivi-<br>ucation plan (IEP).                                                                                                    |                                                          |
|--------------------------|----------------------------------------------------------------------------------------------------|----------------------------------------------------------|
| Pleas                    | ase indicate your decision below regarding your child's ESOL placement:                                                                                                    |                                                          |
|                          | Yes, I want my child to participate in the ESOL program for the <u>2019</u> school year. I understand that my child will be tested annually with the English language proficient assessment to measure progress in learning and attainment of English.                                                                                                    | ency                                                     |
|                          | No, I do not want my child to participate in the ESOL program for the <a href="2019">2019</a> school of I understand that my child will be tested annually with the English language proficie assessment to measure progress in learning and attainment of English even if I have ESOL services for my child. My child will remain an English learner until the state criteria is met. A conference will be scheduled to further explain the implications of ESOL services for your child. Please note that with your permission, you and your be eligible for additional services under Title III such as after school tutoring and su intensive English programs, parent outreach programs, and the services of an interpreparent-teacher conferences. | ency<br>refused<br>exit<br>refusing<br>child may<br>mmer |
| Englis                   | Criteria<br>lish learners will no longer be eligible for ESOL services when they meet the state exit                                                                                                    | criteria on th                                           |
| annua                    | ual English language proficiency assessment.                                                                                                    |                                                          |
|                          | ual English language proficiency assessment.                                                                                                    |                                                          |
|                          |                                                                                                    |                                                          |
|                          | ual English language proficiency assessment.                                                                                                    |                                                          |
|                          | ual English language proficiency assessment.                                                                                                    |                                                          |
|                          | ual English language proficiency assessment.                                                                                                    |                                                          |
|                          | ual English language proficiency assessment.                                                                                                    |                                                          |
|                          | ual English language proficiency assessment.                                                                                                    |                                                          |
|                          | ual English language proficiency assessment.                                                                                                    |                                                          |
| Resp                     | ual English language proficiency assessment.                                                                                                    | one Number                                               |
| Name                     | ual English language proficiency assessment.                                                                                                    |                                                          |
| Name<br>For n            | ne Title Ph more information about the programs of instruction or assistance in selecting a                                                                                                    |                                                          |
| Name<br>For n            | ne Title Ph more information about the programs of instruction or assistance in selecting a tact:                                                                                                    | program<br>one Number                                    |
| Name<br>Name<br>Name     | ne Title Ph more information about the programs of instruction or assistance in selecting a                                                                                                    | program<br>one Number                                    |
| Name<br>For name<br>Name | ne Title Ph more information about the programs of instruction or assistance in selecting a tact:  Title Ph ase ensure you indicated your decision regarding your child's ESOL placement a                                                                                                    | program<br>one Number                                    |
| Name For n conta         | ne Title Ph more information about the programs of instruction or assistance in selecting a tact:  Title Ph ase ensure you indicated your decision regarding your child's ESOL placement an your name below to confirm.                                                                                                    | program<br>one Number<br>above and                       |
| Name For n conta         | ne Title Ph more information about the programs of instruction or assistance in selecting a tact:  Title Ph ase ensure you indicated your decision regarding your child's ESOL placement a n your name below to confirm.                                                                                                    | program<br>one Number<br>above and                       |

Notification of Placement in English for Speakers of Other Languages (ESOL) Program (page 2 of 2)